Министерство образования и науки РД ГБПОУ «Колледж экономики и предпринимательства»

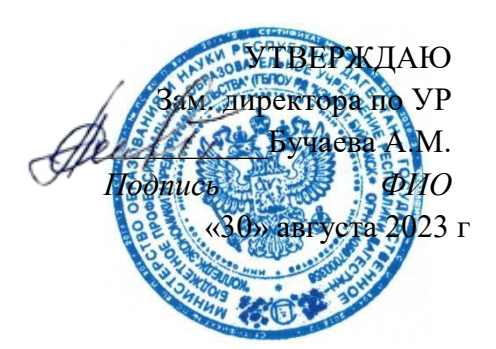

# **ФОНД-ОЦЕНОЧНЫХ СРЕДСТВ** по учебной дисциплине **ОП.03 ОСНОВЫ ЭЛЕКТРОНИКИ И ЦИФРОВОЙ СХЕМОТЕХНИКИ**

программы подготовки квалифицированных рабочих, служащих по профессии

09.01.03 Мастер по обработке цифровой информации

РАССМОТРЕНО на заседании ПЦК «Информатика и информационные технологии» Протокол № 1 от «28» августа 2023 г. Председатель ПЦК Таймасханова Э.М. \_\_\_\_\_\_\_\_\_\_\_\_\_\_\_\_ (подпись)

Буйнакск, 2023 г.

Фонд оценочных средств разработан на основе Федерального государственного образовательного стандарта (далее – ФГОС) по профессии 09.01.03 Мастер по обработке цифровой информации, утвержденного приказом Минобрнауки России от 02.08.2013 № 854 (ред. от 13.07.2021) (Зарегистрировано в Минюсте России 20.08.2013 № 29569), в соответствии с приказом Минобрнауки РФ от 05.06.2014 № 632 «Об установлении соответствия профессий и специальностей среднего профессионального образования, перечни которых утверждены приказом министерства образования и науки Российской Федерации от 29 октября 2013 г. № 1199, профессиям начального профессионального образования, перечень которых утвержден приказом министерства образования и науки российской федерации от 28 сентября 2009 г. № 354, и специальностям среднего профессионального образования, перечень которых утвержден приказом министерства образования и науки российской федерации от 28 сентября 2009 г. № 355» (Зарегистрировано в Минюсте РФ 08.07.2014 № 33008) и рабочей программы учебной дисциплины ОП.03 ОСНОВЫ ЭЛЕКТРОНИКИ И ЦИФРОВОЙ СХЕМОТЕХНИКИ

# **СОДЕРЖАНИЕ**

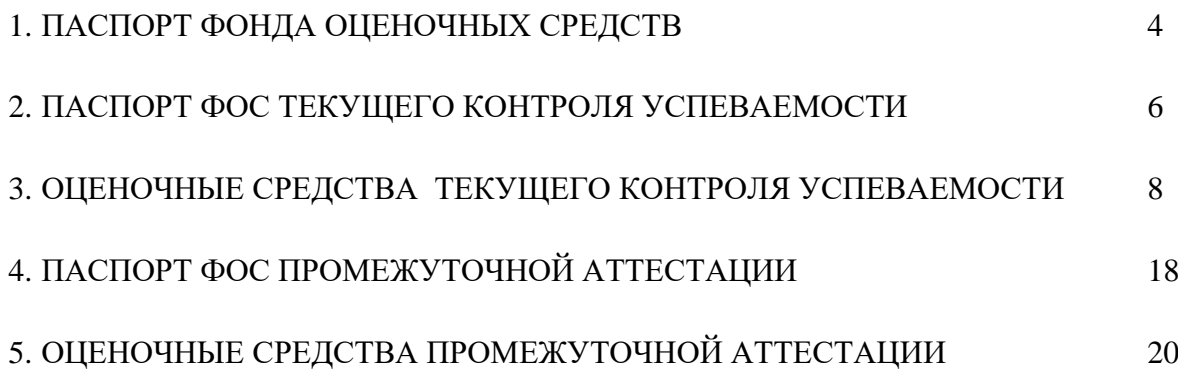

## 1. ПАСПОРТ ФОНЛА ОПЕНОЧНЫХ СРЕЛСТВ

Фонд оценочных средств (далее ФОС) предназначен для оценки достижения запланированных результатов обучения по учебной дисциплине ОП.3 Основы электроники и схемотехники по профессии СПО 09.01.03 Мастер по обработке цифровой информации.

Обучающийся должен овладеть предусмотренными ФГОС следующими образовательными результатами: умениями, знаниями:

У1 - определять параметры полупроводниковых приборов и элементов схемотехники;

31 - основные сведения об электровакуумных и полупроводниковых приборах, выпрямителях, колебательных системах, антеннах; усилителях, генераторах электрических сигналов;

32 - общие сведения о распространении радиоволн;

33 - принцип распространения сигналов в линиях связи;

34 - сведения о волоконно-оптических линиях;

35 - цифровые способы передачи информации;

36 - общие сведения об элементной базе схемотехники (резисторы, конденсаторы, диоды, транзисторы, микросхемы, элементы оптоэлектроники);

37 – логические элементы и логическое проектирование в базисах микросхем;

38 - функциональные узлы (дешифраторы, шифраторы, мультиплексоры, демультиплексоры, цифровые компараторы, сумматоры, триггеры, регистры, счетчики);

39 - запоминающие устройства на основе БИС/СБИС;

310 - цифро-аналоговые и аналого-цифровые преобразователи

которые формируют общие компетенциии профессиональные компетенции:

ОК 2 Организовывать собственную деятельность, исходя из цели и способов ее достижения, определенных руководителем

ОК 3 Анализировать рабочую ситуацию, осуществлять текущий и итоговый контроль, оценку и коррекцию собственной деятельности, нести ответственность за результаты своей работы

ОК 4 Осуществлять поиск информации, необходимой для эффективного выполнения профессиональных задач

ОК 6 Работать в команде, общаться с коллегами, руководством, клиентами.

ПК 1.1. Подготавливать к работе и настраивать аппаратное обеспечение, периферийные устройства, операционную систему персонального компьютера и мультимедийное оборудование

Формой промежуточной аттестации  $\Pi{\rm O}$ учебной дисциплине является дифференцированный зачет (ДЗ).

В результате текущего контроля успеваемости и промежуточной аттестации по учебной дисциплине осуществляется комплексная проверка образовательных результатов.

## **Распределение образовательных результатов по формам и методам контроля и оценки результатов обучения**

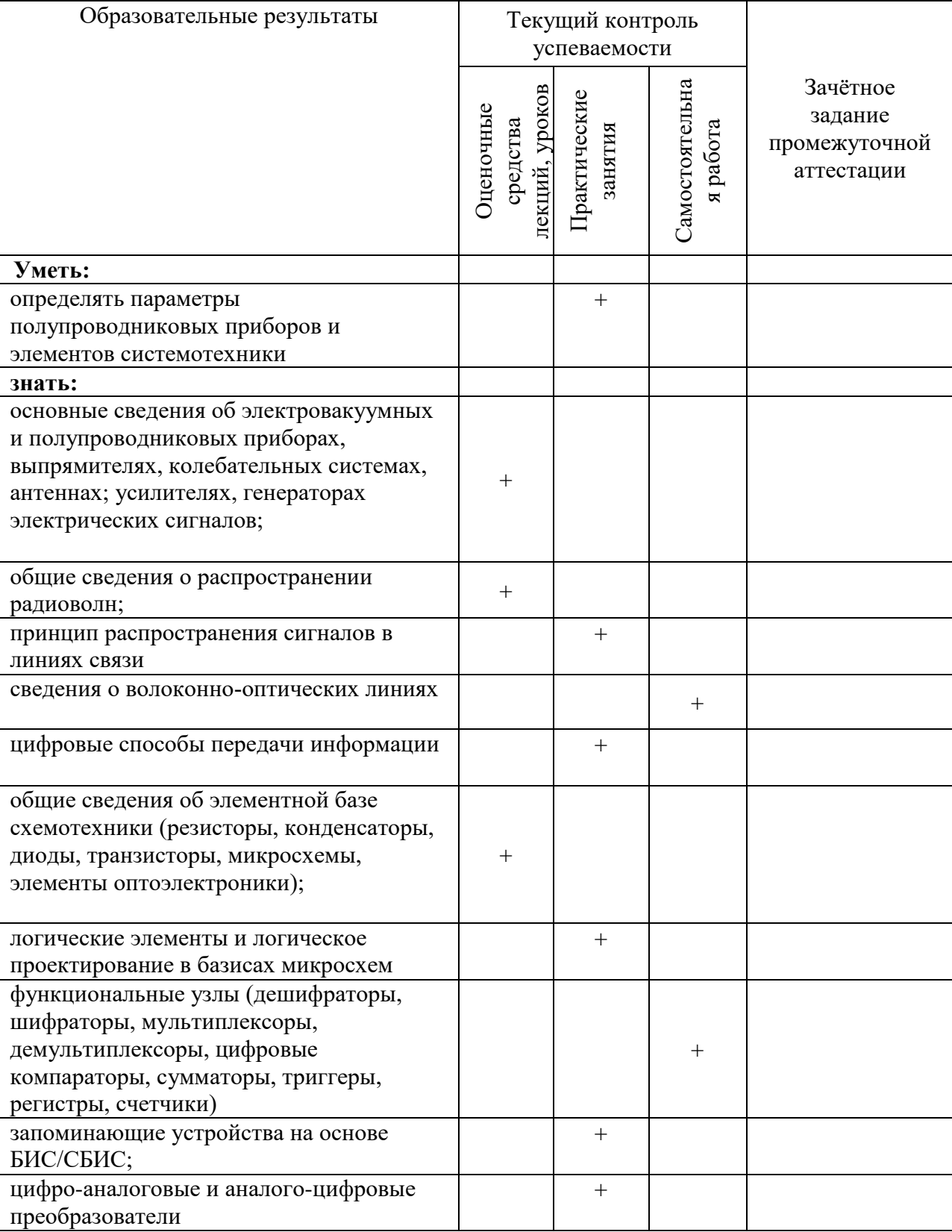

Проверка освоения знаний, умений проводится с учетом результатов текущего контроля успеваемости по учебной дисциплине.

Фонд оценочных средств включает материалы для текущего контроля успеваемости и промежуточной аттестации.

## **2. ПАСПОРТ ФОНДА ОЦЕНОЧНЫХ СРЕДСТВ ТЕКУЩЕГО КОНТРОЛЯ УСПЕВАЕМОСТИ**

Учебной дисциплины ОП.03 Основы электроники и цифровой схемотехники

**Цель** - контроль освоения запланированных по *УД* образовательных результатов: умений и знаний, обеспечивающих формирование общих и профессиональных компетенций.

## **Формы текущего контроля**:

Текущий контроль *УД* проводится в формах:

- Тестирование
- Практическое занятие
- Доклад

## **Периодичность**:

текущий контроль проводиться в соответствии с рабочей программой и планами занятий. Периодичность проведения не реже 1 раза за 12 часов.

## **Порядок проведения**:

текущий контроль проводится на учебных занятиях, а также включает в себя оценку выполнения самостоятельной работы. Порядок проведения текущего контроля определяется оценочными средствами (инструкционными листами, заданиями на ТК).

## 3. ОЦЕНОЧНЫЕ СРЕДСТВА ТЕКУЩЕГО КОНТРОЛЯ УСПЕВАЕМОСТИ

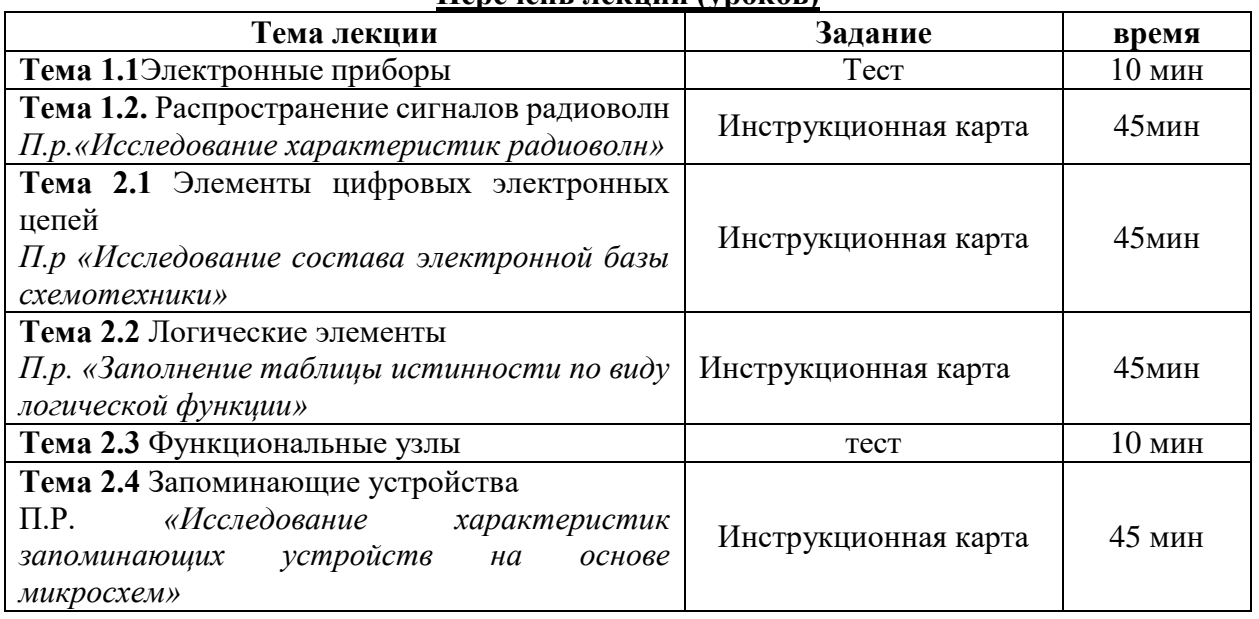

## Перечень лекций (vnoкor)

Тест

- 1. Как называется электроизмерительный прибор, с помощью которого определяют количество потребляемой энергии в доме?
	- Ответ:
- 2. Стоимость электроэнергии это?

Выберите один из 3 вариантов ответа:

- 1) разность конечного и начального показаний электросчётчика
- 2) произведение расхода электроэнергии на определённый тариф
- 3) сумма конечного и начального показаний электросчётчика
- 3. Наибольшее значение измеряемой величины называют
	- Ответ:

## 4. Сопоставьте.

Укажите соответствие для всех 2 вариантов ответа:

- 1) последовательно с нагрузкой
- 2) параллельно нагрузке
	- Вольтметр включают \_ Амперметр включают
- 5. Каким электроизмерительным прибором измеряют сопротивление?

Выберите один из 5 вариантов ответа:

- 1) частотомер 2) вольтметр
- 3) омметр 4) ваттметр
- 5) амперметр
- 6. С помощью амперметров измеряют
	- Выберите один из 4 вариантов ответа:
	- 1) сопротивление 2) напряжение
	- 3) мощность 4) силу тока
- 7. Для чего нужны электроизмерительные приборы?

Выберите несколько из 5 вариантов ответа:

- 1) для контроля режима работы электрических установок
- 2) для учёта расходуемой электрической энергии
- 3) для монтажа электрических установок
- 4) для ремонта электрических установок
- 5) для испытания электрических установок

8. Как называют приборы, или класс устройств, которые применяют для измерения различных электрических величин?

#### Ответ:

9. Укажите, какие бывают типы электроизмерительных приборов.

Выберите несколько из 5 вариантов ответа:

1) табличные 2) шкальные

3) стрелочные 4) указательные

5) цифровые

10. Единица измерения потребляемой энергии в домах?

Выберите один из 3 вариантов ответа:

 $1)$   $A \cdot q$ 

 $\mathbf{1}$ 

- 2) к $B$ т  $\cdot$  ч
- $3)$  Вт  $\cdot$  мин

#### Эталон ответов

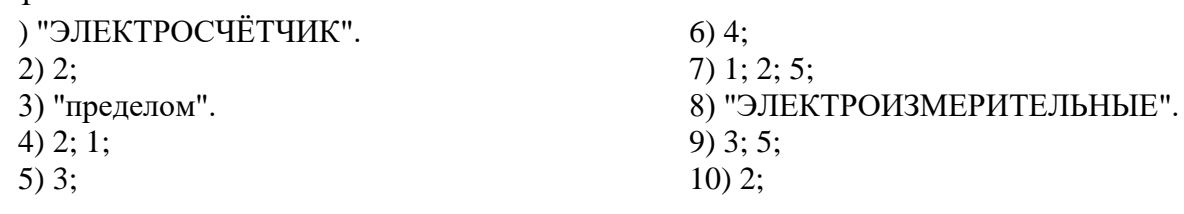

#### Инструкционная карта к практическому занятию

## Тема: «Исследование характеристик радиоволн» Количество часов: 45 минут

Цель: освоить алгоритм построения таблиц истинности для логических функций;

научиться определять и анализировать функции проводимости переключательных схем.

Дидактическое обеспечение: инструкционная карта.

#### Порядок выполнения работы

#### Теоретическая часть

Радиоволны пронизывают наши тела и каждый миллиметр пространства вокруг нас. Без них невозможно представить жизнь современного человека.

Радиоволны проникли в каждую сферу нашей жизни. Уже более 100 лет они являются частью нашей жизни и невозможно представать существование человека без них. Что это такое?

Радиоволна - электромагнитное излучение, которое распространяется в пространстве с особой частотой. Слово «радио» произошло от латинского - луч. Одна из характеристик радиоволн - частота колебаний, которая измеряется в Герцах. Так она названа в честь немецкого учёного, физика Генриха Герца. Он получил электромагнитные волны и исследовал их свойства. Колебания волны и её частота связаны друг с другом. Чем выше последняя, тем короче колебания.

## История

Существует теория о том, что радиоволны возникли в момент большого взрыва. И хотя магнитные волны были всегда, человечество открыло их для себя сравнительно недавно. В 1868 году шотландец Джеймс Максвелл в своей работе описал их. Затем немецкий физик Генрих Герц доказал в теории их существование. Это произошло в 1887 году. С тех пор интерес к магнитным волнам не иссякает. Исследования радиоволн ведутся во многих ведущих институтах мира.

Сферы применения радиоволн обширны - это и радио, и средства радиолокации, телевидение, телескопы, радары, микроволновые печи и всевозможные беспроводные средства связи. Широко используют их и в косметологии. Интернет, телевидение и телефония - все современные коммуникации, невозможны без магнитных волн.

Изобретение радио началось с устройства радиокондуктора Эдварда Бранли в 1890 году. Этот французский учёный создал свой прибор на основе идеи Генриха Герца, которая заключалась в том, что когда электромагнитная волна попадает на радиоустройство, возникает искра.

Прибор Бранли использовали для приёма сигнала. Первым опробовал этот прибор на 40 метров англичанин Оливер Лодж в 1894 году.

Александр Попов усовершенствовал приёмник Лоджа. Произошло это в 1895 году.

#### **Телевидение**

Применение радиоволн в телевидении имеет тот же принцип. Телевышки усиливают и передают сигнал в телевизоры, и они уже преобразуют их в изображение. Применение радиоволн в сотовой связи выглядит так же. Только требуется более плотная сеть ретросерсорных вышек. Эти вышки являются базовыми станциями, которые

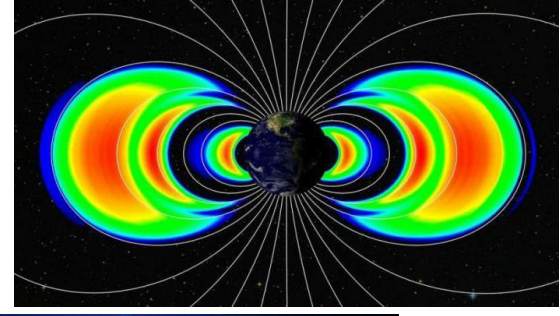

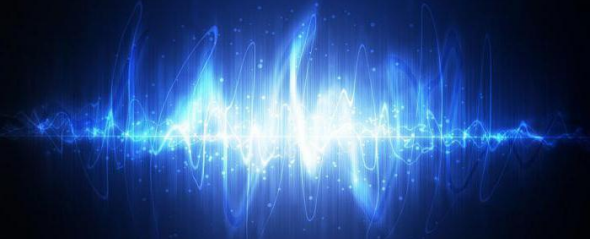

передают сигнал и принимают его от абонента.

Сейчас распространена технология Wi-Fi, которая была разработана в 1991 году. Ее работа стала возможной после изучения свойств радиоволн и применение их значительно расширилось. Именно радиолокация даёт представление о том, что происходит на земле, в небе и в море, и в космосе. Принцип работы прост - радиоволна, передаваемая антенной, отражается от препятствия и возвращается назад сигналом. Компьютер обрабатывает его и выдаёт данные о размере объекта, скорости передвижения и направлении.

Радары с 1950 г. применяются также на дорогах, для контроля скорости автомобилей. Это было обусловлено растущим количеством автомобилей на дорогах и необходимым контролем над ними. Радар — это устройство для дистанционного определения скорости движущегося автомобиля. Полицейские оценили удобство использования этого устройства и через несколько лет радары были на всех дорогах мира. С каждым годом эти приборы видоизменялись, совершенствовались и на сегодняшний день их есть огромное количество видов. Делятся они на две группы: лазерные и «доплеровские».

#### **Свойства радиоволн**

Радиоволны обладают интересными особенностями:

если радиоволна распространяется в среде, отличающаяся от воздуха, то она поглощает энергию;

траектория волны искривляется, если она находится в неоднородной среде и называется рефракцией радиоволны;

в однородной сфере радиоволны распространяются прямолинейно со скоростью, зависящей от параметров среды, и сопровождаются убыванием плотности потока энергии с увеличением расстояния;

когда радиоволны переходят с одной среды в другую, они отражаются и преломляются;

дифракцией называется свойство радиоволны огибать

препятствие, которое встречается на их пути, но здесь есть одно необходимое условие - величина препятствия должна быть соизмерима с длиной волны.

#### **Виды волн**

Радиоволны делятся на три категории: короткие, средние и длинные. К первым относят волны с длиной от 10 до 100 м, что позволяет создавать направленные антенны. Они могут быть земными и ионосферными. Применение коротким радиоволнам нашлось в связи и вещании на большие расстояния.

Длина средних волн обычно варьируется от 100 до 1000 м. Частоты, характерные для них — 526-1606 кГц. Применение средних радиоволн реализовано во многих каналах вещания России.

Длинная – это волна от 1000 до 10 000 м. То, что выше этих показателей, называют сверхдлинными волнами. Эти волны имеют свойства малого поглощения при прохождении через сушу и море. Поэтому основное применение длинных радиоволн — в подводной и подземной связи. Особым их свойством является устойчивость к напряжённости электрического тока.

Наконец, стоит отметить, что изучение радиоволн идёт и по сей день. И, возможно, принесёт людям ещё немало сюрпризов.

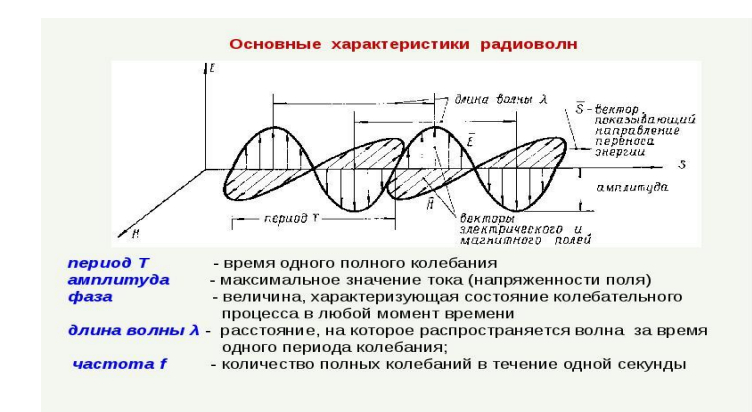

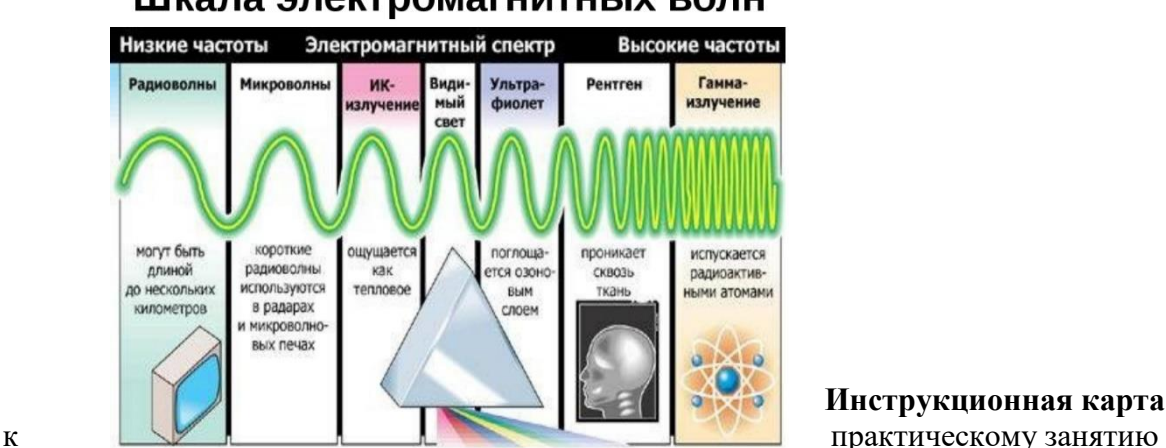

Шкала электромагнитных волн

**Инструкционная карта** 

## Тема: ««Заполнение таблицы истинности по виду логической функции»» Количество часов: 45 минут

Цель: освоить алгоритм построения таблиц истинности для логических функций;

научиться определять и анализировать функции проводимости переключательных схем.

#### Дидактическое обеспечение: инструкционная карта.

#### Порядок выполнения работы

Алгебра логики - раздел математической логики, изучающий высказывания, рассматриваемые со стороны их логических значений (истинности или ложности) и логических операций над ними. Алгебра логики возникла в середине XIX века в трудах английского математика Джорджа Буля. Буль первым показал, что существует аналогия между алгебраическими и логическими действиями, так как и те, и другие предполагают лишь два варианта ответов - истина или ложь, нуль или единица.

На основе анализа логической связи между высказываниями делается логический вывод. Для получения логического вывода составляется таблица истинности, в которой записывают все возможные комбинации каждого простого высказывания.

Работа ЭВМ как автоматических устройств основана исключительно на математически строгих правилах выполнения команд, программ и интерпретации данных. Тем самым работа компьютеров допускает строгую однозначную проверку правильности своей работы в плане заложенных в них процедур и алгоритмов обработки информации. Это позволяет использовать математический аппарат для анализа и разработки логических устройств вычислительной техники.

Функцией логических переменных называют взаимосвязь логических переменных по законам логики. Значения входных переменных и выходных функций связаны некоторым преобразованием, которое реализует логическую функцию.

#### Логические операции

Инверсия (логическое отрицание)

Операция, выражаемая словом "не", называется логическим отрицанием (инверсией) делает истинное выражение ложным и, наоборот, ложное - истинным.

Обозначается « ».

Обозначение: НЕ, ОА,  $\vec{A}$ , NOT A Таблица истинности для логического выражения А имеет вид

$$
\begin{array}{ccc}\nA & \overline{A} \\
0 & 1 \\
1 & 0\n\end{array}
$$

Конъюнкция (логическое умножение)

Операция, выражаемая связкой "и", называется логическим умножением (конъюнкцией) и обозначается " U" (может также обозначаться знаками «?» (точка) или &). Высказывание AUB истинно тогда и только тогда, когда оба высказывания А и В истинны.

Обозначение: А и В, AUB, A?B, A AND  $B^{-1}$ .

Таблица истинности для логических переменных А и В

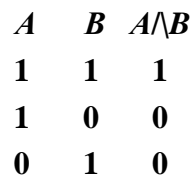

#### $\mathbf{u}$  $\mathbf{r}$  $\mathbf{0}$

Дизъюнкция (логическое сложение)

Операция, выражаемая связкой "или" (в неисключающем смысле этого слова), называется логическим сложением (дизъюнкцией) и обозначается знаком U (или

+). Высказывание  $A \cup B$  ложно тогда и только тогда, когда оба

высказывания  $A$  и  $B$  ложны.

Обозначение: А ИЛИ В. AUB,  $A+B$ , A OR B

Таблица истинности для логических переменных А и В

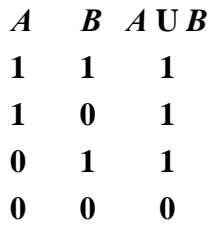

В алгебре логики любую логическую функцию можно выразить через основные логические операции, записать ее в виде логического выражения и упростить ее, применяя законы логики и свойства логических операций. По формуле логической функции легко рассчитать ее таблицу истинности. Необходимо только учитывать порядок выполнения логических операций (приоритет) и скобки. Операции в логическом выражении выполняются слева направо с учетом скобок.

Приоритет выполнения логических операций:

- инверсия,
- конъюнкция,
- лизъюнкция.

#### Задание 1.

Построить таблицу истинности для логической функции  $F = A \wedge (B \vee \overline{B} \wedge \overline{C})$ 1. Определить количество строк в таблице истинности, которое равно количеству возможных комбинаций значений логических переменных, входящих в логическое выражение: количество строк =  $2n$ , где n - количество переменных Количество логических переменных - 3 (*A*, *B*, *C*) поэтому количество строк -  $2n = 8$ .

$$
A \overline{B} C \overline{B} \overline{C} \overline{B} \wedge \overline{C} B \vee \overline{B} \wedge \overline{C} A \wedge (B \vee \overline{B} \wedge \overline{C})
$$
  
\n0 0 0 0  
\n0 0 1 0  
\n0 1 0  
\n1 0 0  
\n1 0 1  
\n1 1 0  
\n1 1 1 1  
\n1 1 1 1

2. Определить количество столбцов:

количество столбцов=количество переменных+количество операций.

Количество логических операций -5 (умножение – 2, сложение – 1, отрицание – 2), поэтому количество столбцов 3+5=8

Функции проводимости F некоторых переключательных схем:

 $\left( \right)$  $\circ$  0 Схема не содержит переключателей и проводит ток всегда, следовательно F=1;

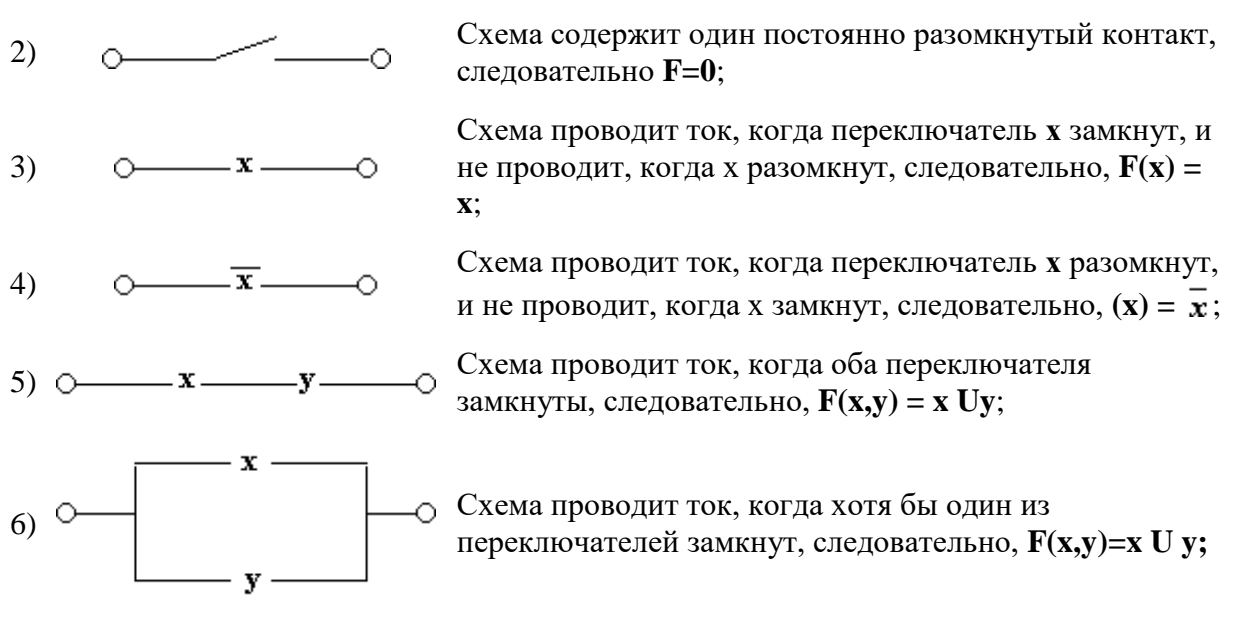

Любая сложная схема может быть преобразована в отдельные группы и представлена в виде логических функций нескольких переменных.

## Задание 3.

Определить и проанализировать функцию проводимости переключательной схемы

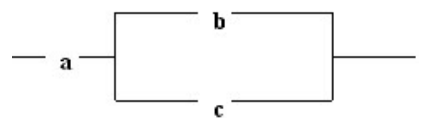

 $pnc.1$ Функция проводимости имеет вид:  $F(a,b,c) = aU(bUc)$ Построим таблицу истинности

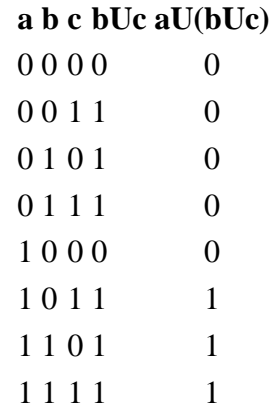

Анализируя таблицу истинности, можно сделать логический вывод, что для прохождения тока необходимо и достаточно, чтобы были замкнуты переключатели а и b или а и с, или все три $a, b, c.$ 

#### Задание 4.

Определить и проанализировать функции проводимости переключательных схем.

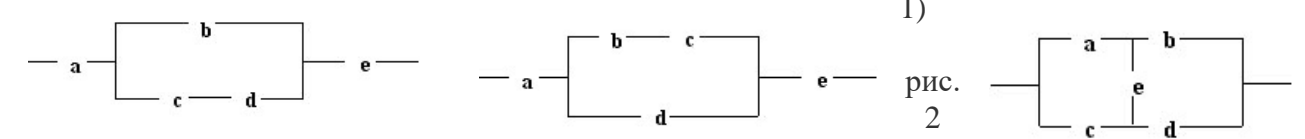

## **4. ПАСПОРТ ФОНДА ОЦЕНОЧНЫХ СРЕДСТВ ПРОМЕЖУТОЧНОЙ АТТЕСТАЦИИ**

ОП.04. Основы электроники и цифровой схемотехники

**Цель** - контроль освоения запланированных по *УД* образовательных результатов: умений и знаний, обеспечивающих формирование общих и профессиональных компетенций.

**Форма промежуточной аттестации**: Формой промежуточной аттестации по учебной дисциплине является дифференцированный зачет

**Порядок проведения**: дифференцированный зачёт по УД проводится на основе выполненного студентом зачётного задания (тест) и с учётом результатов текущего контроля успеваемости.

Соответствие заданий теста образовательным результатам:

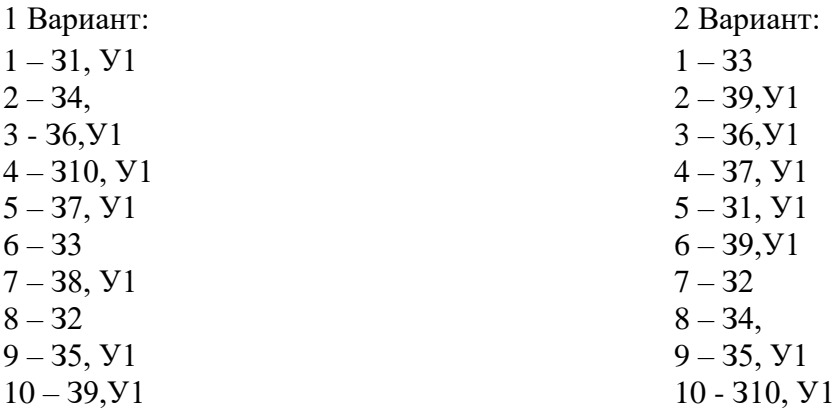

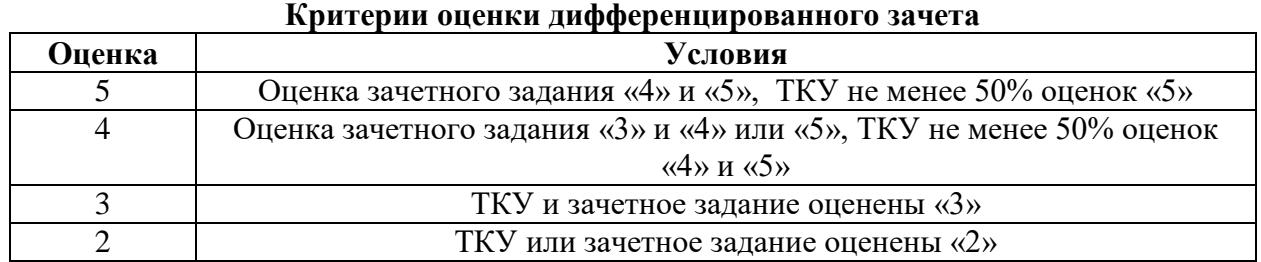

**Место проведения:** кабинет «Информатики и информационных технологий»

**Продолжительность:** 1 академический час

## **5. ОЦЕНОЧНЫЕ СРЕДСТВА ПРОМЕЖУТОЧНОЙ АТТЕСТАЦИИ**

#### **Задание на дифференцированный зачёт (тест)**

#### **Задание:**

Уважаемый обучающийся. Вам предлагается на 1 вариант, 24 вопросов. Вопросы могут содержать как один, так и несколько правильных ответов! Отвечая на вопросы, Вы должны выбрать верный вариант ответа.

Также есть вопросы, в которых нужно дать развернутый ответ. Данный вопрос оценивается в 3 балла.

#### **Для получения оценки:**

«5» –100% (все 10 ответов)

«4» – 80-90% (8-9 ответов)

«3» – 60-70 % (6-7 ответов)

«2» - 50% и менее

#### **ВАРИАНТ 1**

#### **Вопрос № 1** *Укажите номер правильного ответа*

Как изменятся свойства **p-n** перехода, если к нему подключить источник Е, напряжением 0,8 В, в указанной н схеме полярности:

- 1. Не изменятся;
- 2. Переход запирается;
- 3. Увеличится толщина **p-n**перхода.
- 4. Увеличится электропроводность p-n перехода.

#### **Вопрос № 2***Заполните схему*

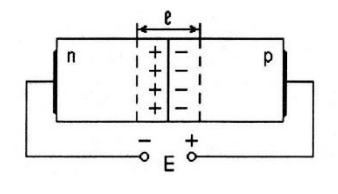

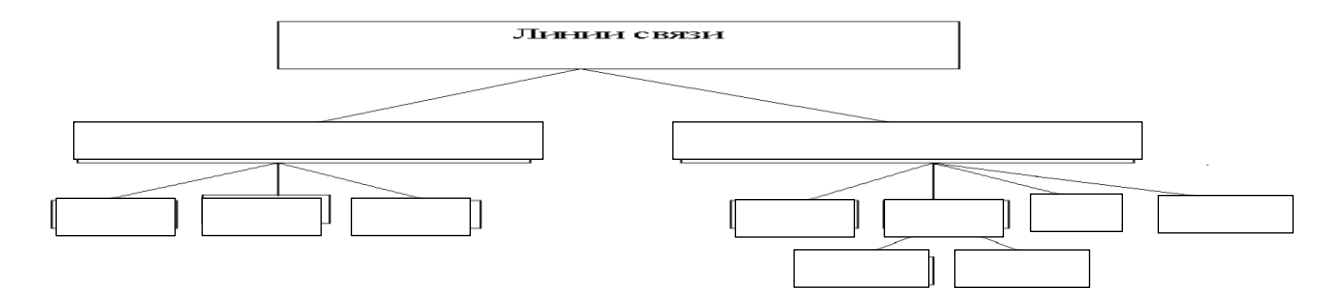

#### **Вопрос № 3** *Укажите номер правильного ответа*

Какие полупроводниковые приборы применяются для получения неизменяющегося напряжения в нагрузке?

- 1) Динисторы.
- 2) Тиристоры.
- 3) Стабилитроны.
- 4) Варикапы.

#### **Вопрос № 4***Какой вид преобразователя изображён?*

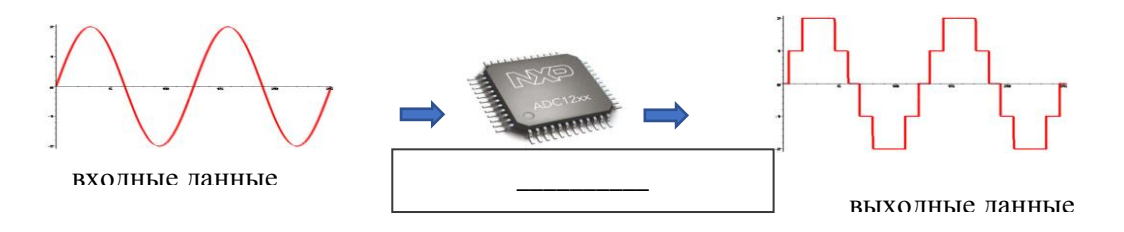

#### **Вопрос № 5** *Укажите номер правильного ответа*

Для какого полупроводникового прибора приведено условное графическое обозначение? 1) Для фотодиода.

- 2) Для фототиристора.
- 3) Для оптрона.
- 4) Нет правильного ответа.

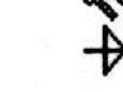

- **Вопрос № 6** *Укажите номер правильного ответа*
	- Что характеризует полоса пропускания усилителя?
	- 1) Диапазон частот усиливаемого сигнала.
	- 2) Диапазон уровней напряжения входного сигнала.
	- 3) Диапазон регулирования громкости выходного сигнала.
	- 4) Нет правильного ответа.

## **Вопрос № 7.** *Дайте определение*

## *Шифратор* —

**Вопрос № 8.** *Перечислите основные характеристики радиоволн:*

- 1)
- 2)
- 3)
- 4)
- 5)

## **Вопрос № 9.** *Дополните*

*Шифратор иногда называют \_\_\_\_\_\_\_\_\_\_\_\_\_\_.*

## **Вопрос № 10.** *Дайте определение*

Выпрямитель (электрического тока) —

## **Вопрос № 1***(дать определение) Сообщение -*

#### **Вопрос № 2** *Укажите номер правильного ответа*

К какой степени интеграции относятся интегральные микросхемы, содержащие 500 логических элементов**?**?

1)К сверхвысокой

- 2) К малой
- 3) К средней
- 4) К высокой

## **Вопрос № 3** *Укажите номер правильного ответа*

Какие диоды применяют для выпрямления переменного тока?

- 1) Никакие
- 2) Точечные
- 3) Те и другие
- 4) Плоскостные

## **Вопрос № 4** *Укажите номер правильного ответа*

Для какого полупроводникового прибора приведено условное графическое обозначение?

- 1) Для фототиристора.
- 2) Для фотодиода.
- 3) Нет правильного ответа.
- 4) Для оптрона.

## **Вопрос № 5** *Укажите номер правильного ответа*

Какое из перечисленных свойств присуще полевым транзисторам?

- 1) Все ответы правильные.
- 2) Способны длительное время работать в режиме лавинного пробоя.
- 3) Имеют очень большой коэффициент усиления по току.

4)Практически отсутствует ток в цепи затвора.

#### **Вопрос № 6Каким образом элементы интегральной микросхемы соединяют между собой?**

1) Напылением золотых или алюминиевых дорожек через окна в маске

- 2) Всеми перечисленными способами
- 3) Пайкой лазерным лучом
- 4) Термокомпрессией

#### **Вопрос № 7 Укажите номер правильного ответа**

Что характеризует полоса пропускания усилителя?

- 1) Диапазон уровней напряжения входного сигнала.
- 2) Диапазон частот усиливаемого сигнала.
- 3) Нет правильного ответа.
- 4) Диапазон регулирования громкости выходного сигнала.

## **Вопрос № 8.***Перечислите основные характеристики*

ЛИНИЙ СВЯЗИ:

## **Вопрос № 9.** *Дайте определение*

Регистр —

## **Вопрос № 10. Какой вид передачи данных изображен**

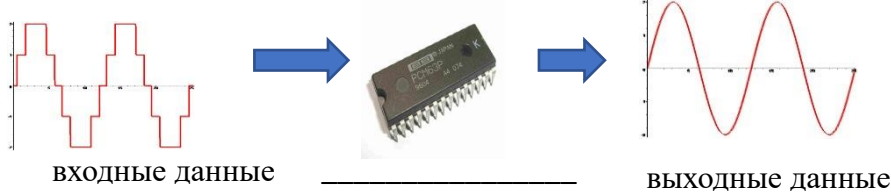

# Эталон вариант 1

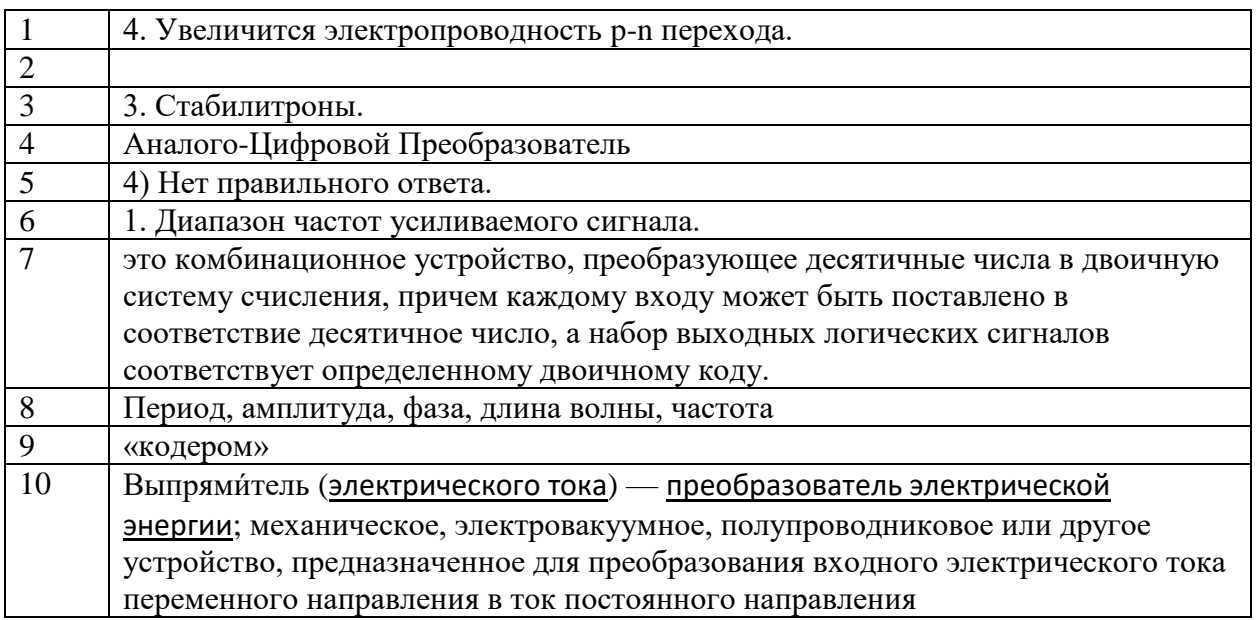

# Эталон вариант 2

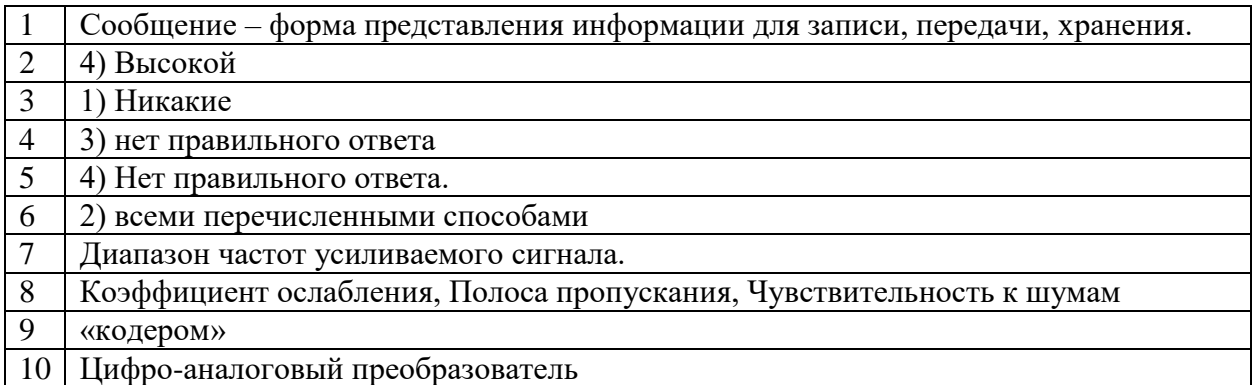